# Life cycle costing

# in SimaPro

**What is life cycle costing (LCC) and how can you perform LCC is SimaPro**

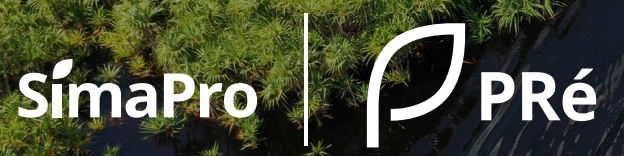

#### Contents

- **1. [Introduction to life cycle costing](#page-2-0)**
- **2. [Combining life cycle assessment and life cycle costing](#page-10-0)**
- **3. [Life cycle costing in SimaPro](#page-18-0)**
- **4. [Glossary](#page-35-0)**

# <span id="page-2-0"></span>Introduction to life cycle costing (LCC)

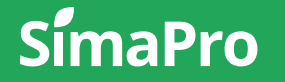

#### The three types of LCC

There are three types of life cycle costing:

- conventional LCC
- environmental (eLCC)
- societal (sLCC)

**Conventional LCC**, also termed financial LCC, is the original method, and in many ways synonymous with Total Cost of Ownership (TCO).

**Environmental LCC** is aligned with LCA in terms of system boundaries, functional unit, and methodological steps.

**Societal LCC** includes monetarisation of other externalities, including both environmental impacts and social impacts.

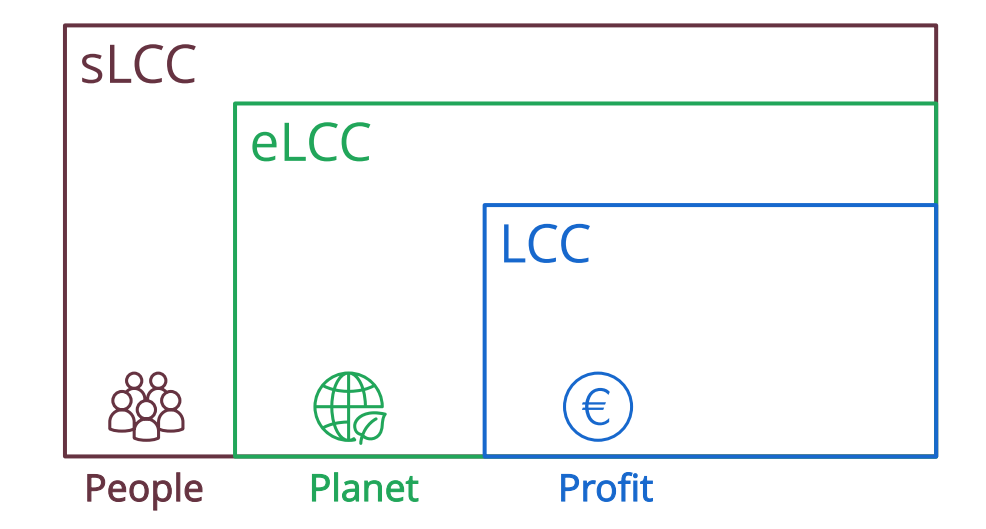

#### The three types of LCC

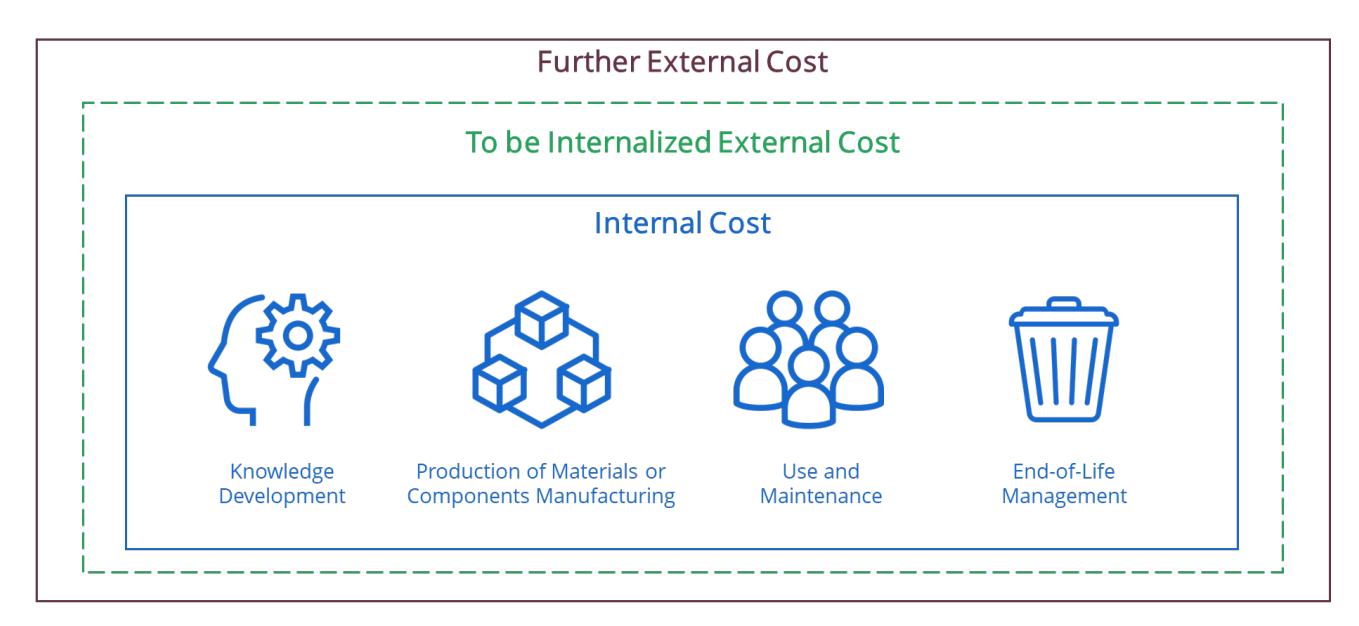

**Conventional LCC:** Assessment of internal costs, mostly without EoL costs; no LCA.

- Environmental LCC: Additional assessment of external costs anticipated to be internalized in the decision relevant future; plus LCA in societal = natural boundaries.
- Societal LCC: Additional assessment of further external costs.

#### What is life cycle costing (LCC)?

Life cycle costing is an assessment of all costs related to a product or service over the entire life cycle from production over use until disposal.

It's especially relevant for those products that have a long lifetime and/or high maintenance, use or disposal costs.

Motivation to do LCC comes from both the user and the producer, industry-driven.

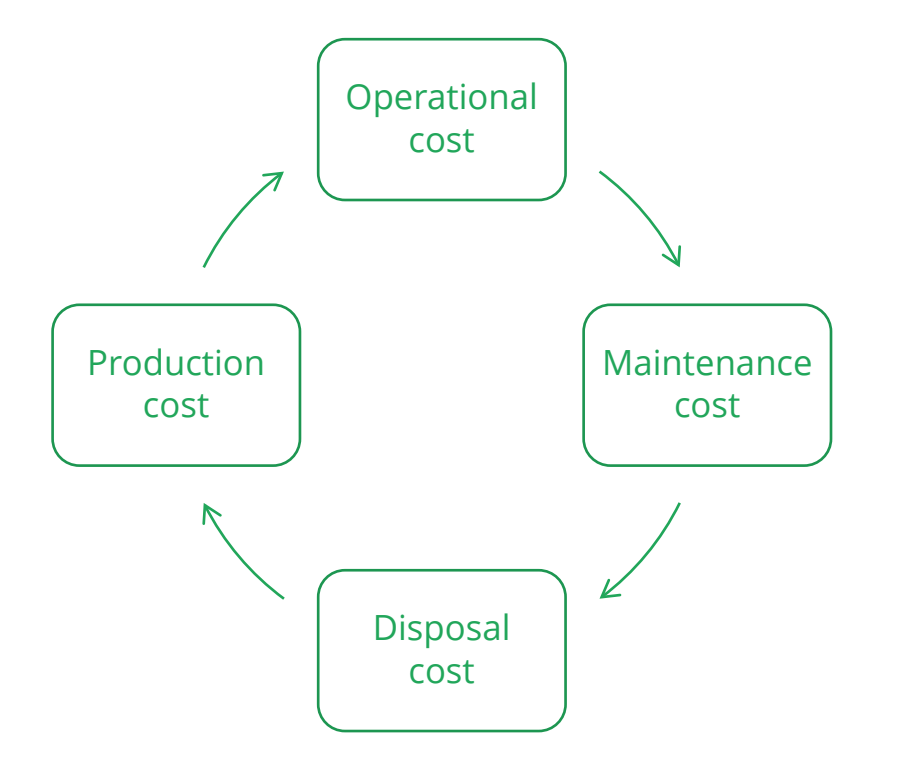

#### LCC can include positive and negative costs

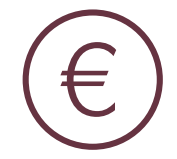

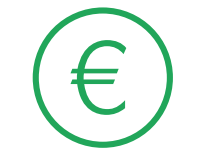

Cost (price) is the monetary value that

Lost (price) is the monetary value that **Revenues (negative costs)** can also be included,<br>Someone has to pay for something. The same as long as it is clear how it is being carried out as long as it is clear how it is being carried out.

- May be required to effectively support decision making, context dependent.
- Often left out for practical reasons.
- In case of multiple target groups (e.g. manufacturer and user of a car) adding revenues can be confusing, as the cost for one actor is often the revenue for another.
- LCC can include internal and external costs
- Internal costs ('private'): borne by actors directly involved in the life cycle.
- External costs ('externalities'): value changes caused by a business transaction, which are not included in its price, or value changes caused as side effects of the economic activity.
- In conventional LCC external costs are usually not included.
- Conventional LCC is done from the perspective of a single actor, often the user of a solution.

Image source: Rödger, Laumann Kjær and Pagoropoulos (2017) LCC: An Introduction. In: Hauschild, Rosenbaum and Olsen (Eds) *LCA Theory and Practice*. Cham (CH): Springer. 373-400.

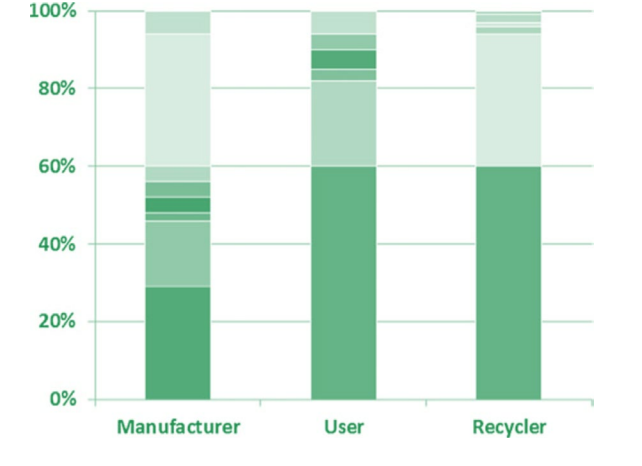

#### LCC combined with LCA is part of many eco-efficiency approaches

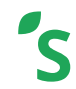

When doing both, be careful:

**Including external costs in LCC from environmental impacts that are monetarized in the LCA will result in double counting.**

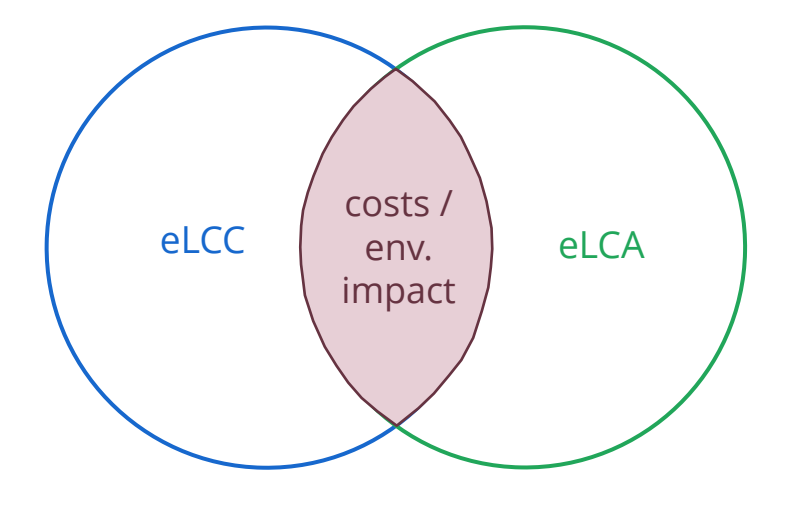

#### Stepwise approach to include externalities

Social LCC (sLCC) goes one step further and monetarizes social impacts such as affected social well-being, job quality, etc.

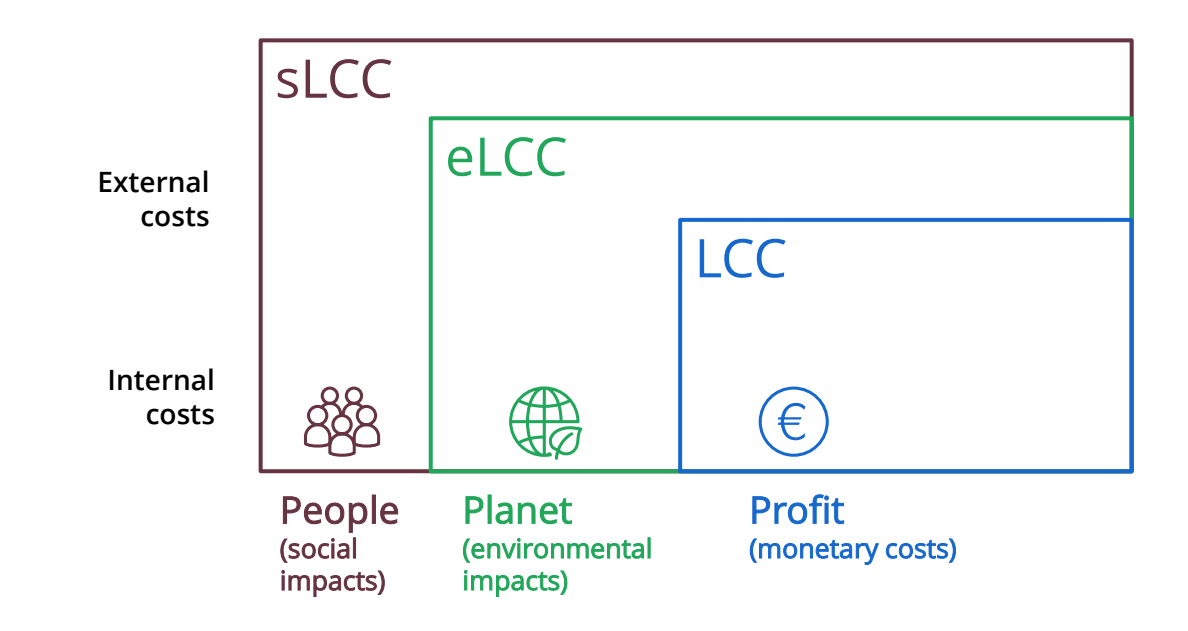

## <span id="page-10-0"></span>Combining life cycle costing and life cycle assessment

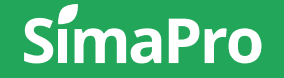

### Combing LCC with LCA

**Environmental LCC (eLCC)** was developed to support environmental life cycle assessment (eLCA): it covers the economic dimension and helps identify hotspots in both cost and environmental impacts.

**eLCC is aligned with eLCA,** and the steps are the same:

- 1. Goal and scope definition
- 2. Data collection
- 3. Impact assessment
- 4. Interpretation and sensitivity analysis

#### Goal and scope

Goal and scope: clearly defined and aligned with  $P<sub>1</sub>C<sub>A</sub>$ 

Functional unit: defined in similar way as eLCA, if conducted in parallel then it should be equivalent.

System boundaries: must be clearly defined, documented, equivalent and assume the same user perspective. eLCC analysis could be coarser. Cut-off criteria: different for eLCA and eLCC.

- eLCA leaves out processes that are assumed to have a negligible contribution thus introducing cut-offs.
- LCC not applicable, as costs that occur upstream in the supply chain are assumed to be represented in the price of a product or a service.

Allocation: different for eLCA and eLCC

- eLCA multi-output allocation or system expansion
- LCC system expansion is not performed  $\rightarrow$ exception: overhead costs

#### Inventory and data collection for eLCC

Simply adding costs of all actors in the life cycle would not yield any meaningful result:

**Cost of one actor Revenue of another actor + = Aggregating the same cost multiple times**

Instead, consider the value added at each stage of the life cycle:

**Sales of products (incl. profits) Purchase of products (incl. labor + capital costs) added - = Value** 

Costs should be quantified in one currency (e.g., euro or US dollar) for one reference year (e.g., Euro2015).

## Use cost categories on different aggregation levels

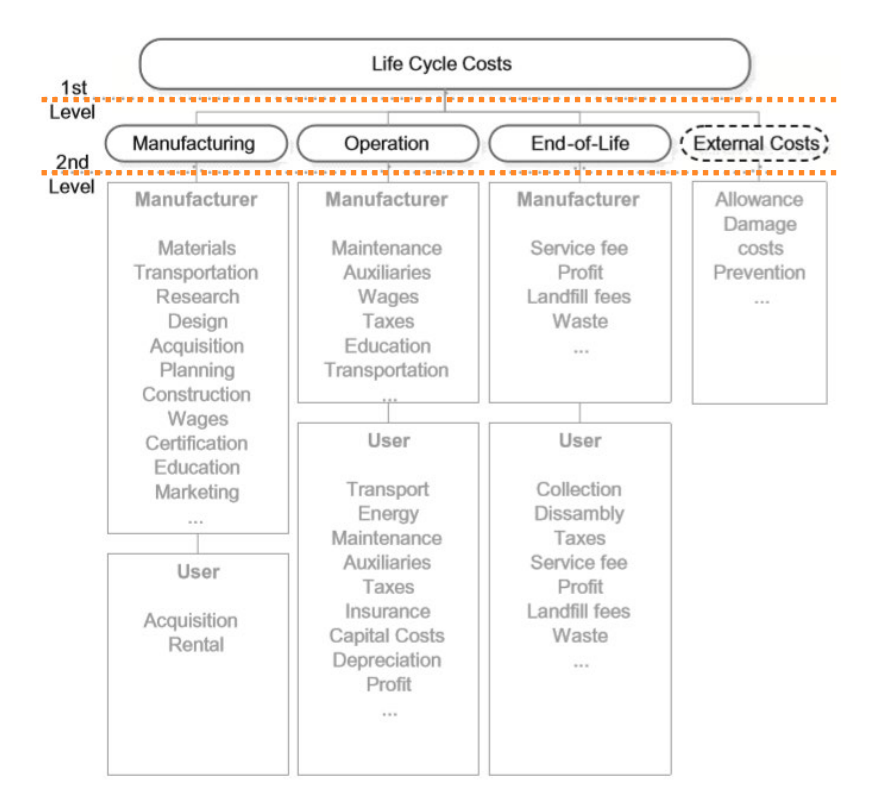

#### **Example: Car LCC**

To get an overview of the hotspots of the assessed product systems, it is recommended to use cost categories on different aggregation levels. The 1st level consists of three life cycle stages (Manufacturing, Operation and End-of-Life) and external costs. For a manufacturer, the main objective is to analyse every cost in detail during manufacturing, thus the level of detail is higher compared to the other stages in the life cycle. For a user, the focus is on the different costs during the use of the product or service. This affects the data collection strongly.

To make the data collection more applicable, it should be distinguished between the user perspective and the manufacturer perspective thus each life cycle stage has several sub-categories at the second level.

#### Data collection for eLCC

**Company-based data:** time consuming, depends on collaboration of various departments/actors

- Internal: Finance, production, R&D departments
- External: industry databases, national statistics

**Independent data sources:** public databases, research paper or other studies, different scopes

**Indirectly derived data:** cost estimation techniques

Expert opinions, surveys and interviews, estimates, etc.

#### Public databases for life cycle cost data

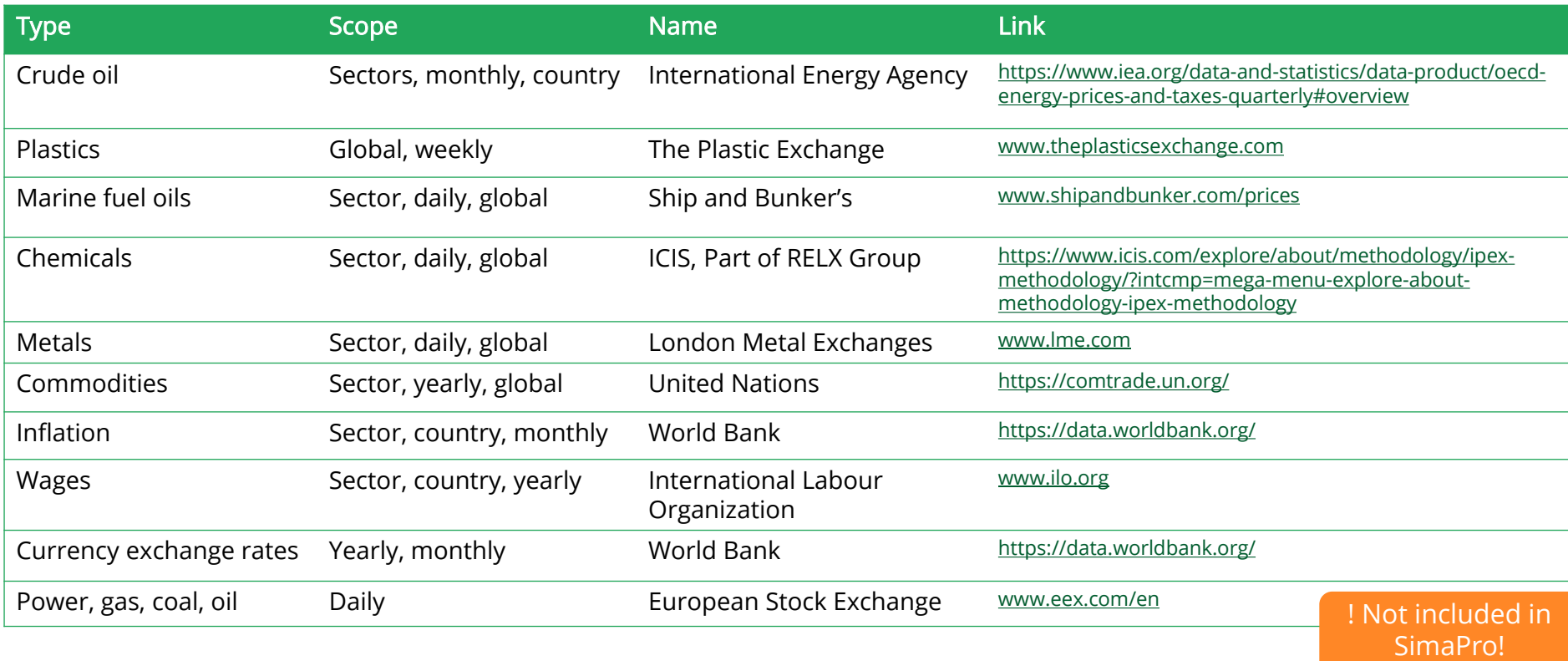

#### Be careful with temporal aspects

Monetary flows occur at different times. This complicates the analysis:

**1. Prices change due to the market dynamics**

In LCC one would like to compare costs based on a chosen reference year. All costs needs to be adjusted to that year.

**2. People may have a time preference:** they may prefer to spend money later rather than now. This can be taken into account with the use of discounting (lower weight to future payments).

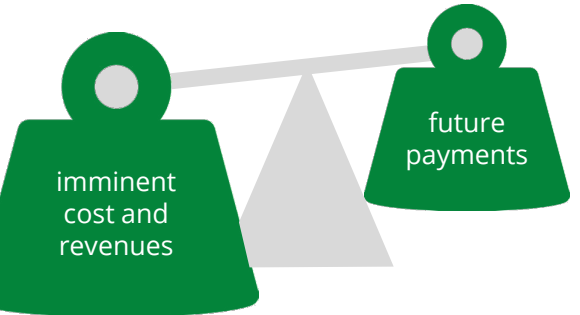

### <span id="page-18-0"></span>Life cycle costing in SimaPro

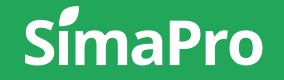

#### Is SimaPro suitable for LCC?

- **LCC can be performed in SimaPro**
	- As a stand-alone analysis
	- Especially, together with an (environmental) LCA
- LCC is straightforward to implement and use. LCC with more advanced elements is possible with workarounds:
	- Discounting
	- Dealing with cost fluctuations and cost uncertainties
- So far, costs are only available in input/output databases:
	- As prices for product flows, thus of limited value for  $ICC$ .

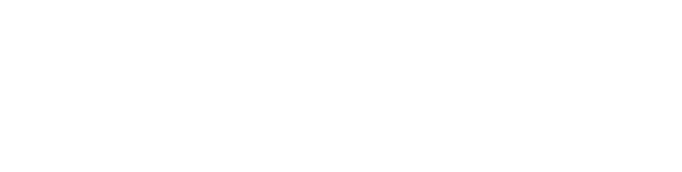

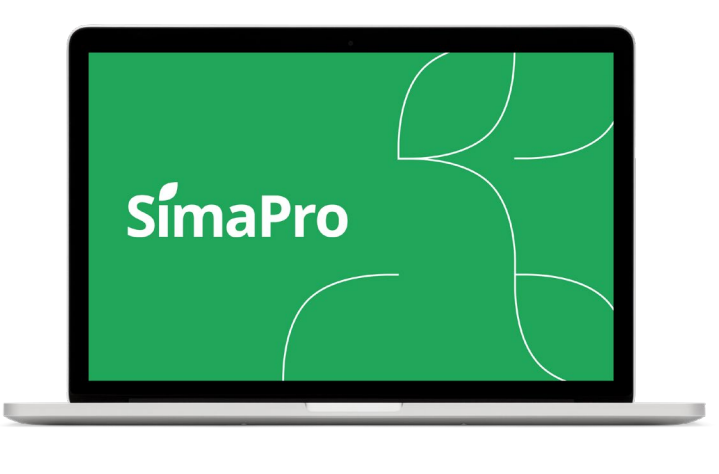

#### 1. Creating a new method for LCC

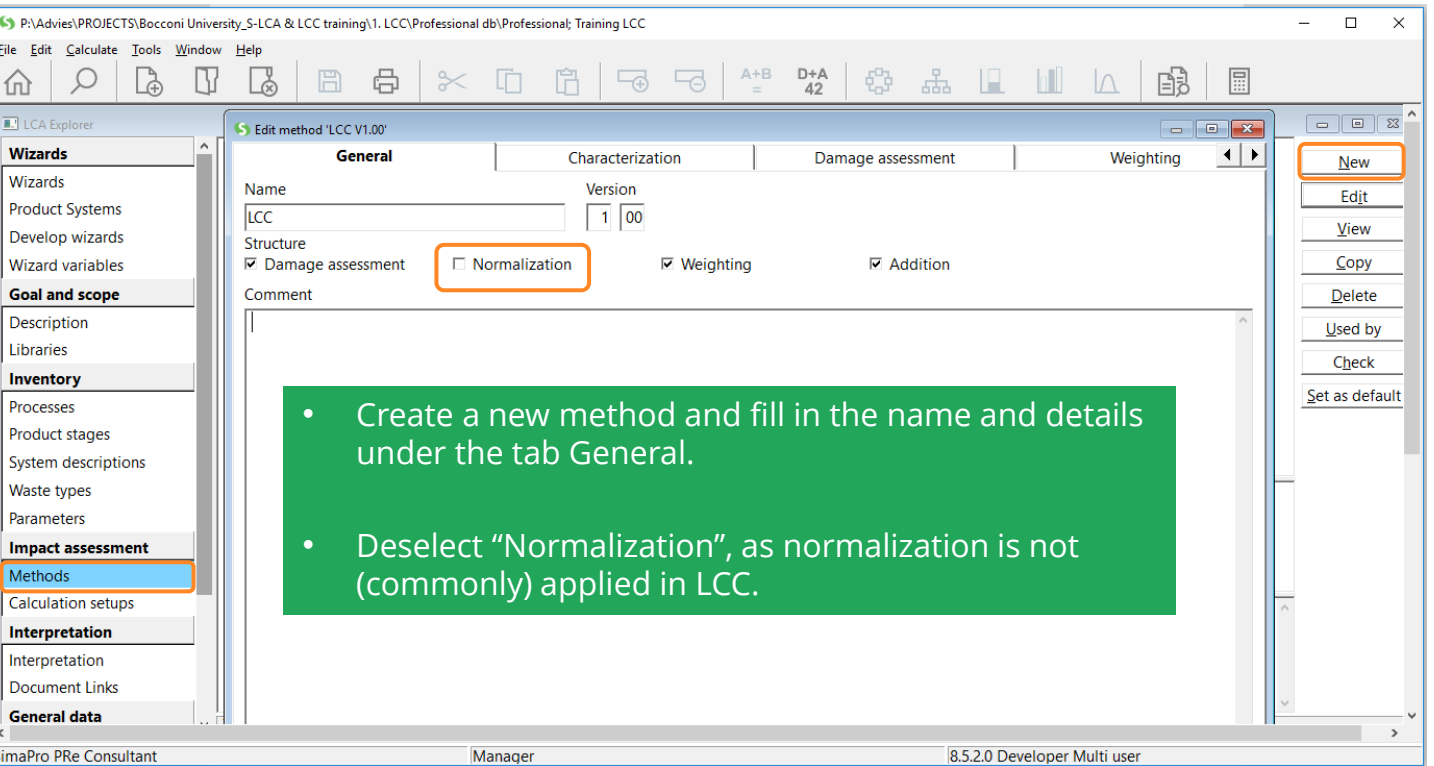

## 1.1 Add impact categories

 $^{\prime\prime}$ Imp

Add

S Edit method 'conv

Impact categor Personnel cost Material cost Revenue Assembly Transport **Use** Maintenance

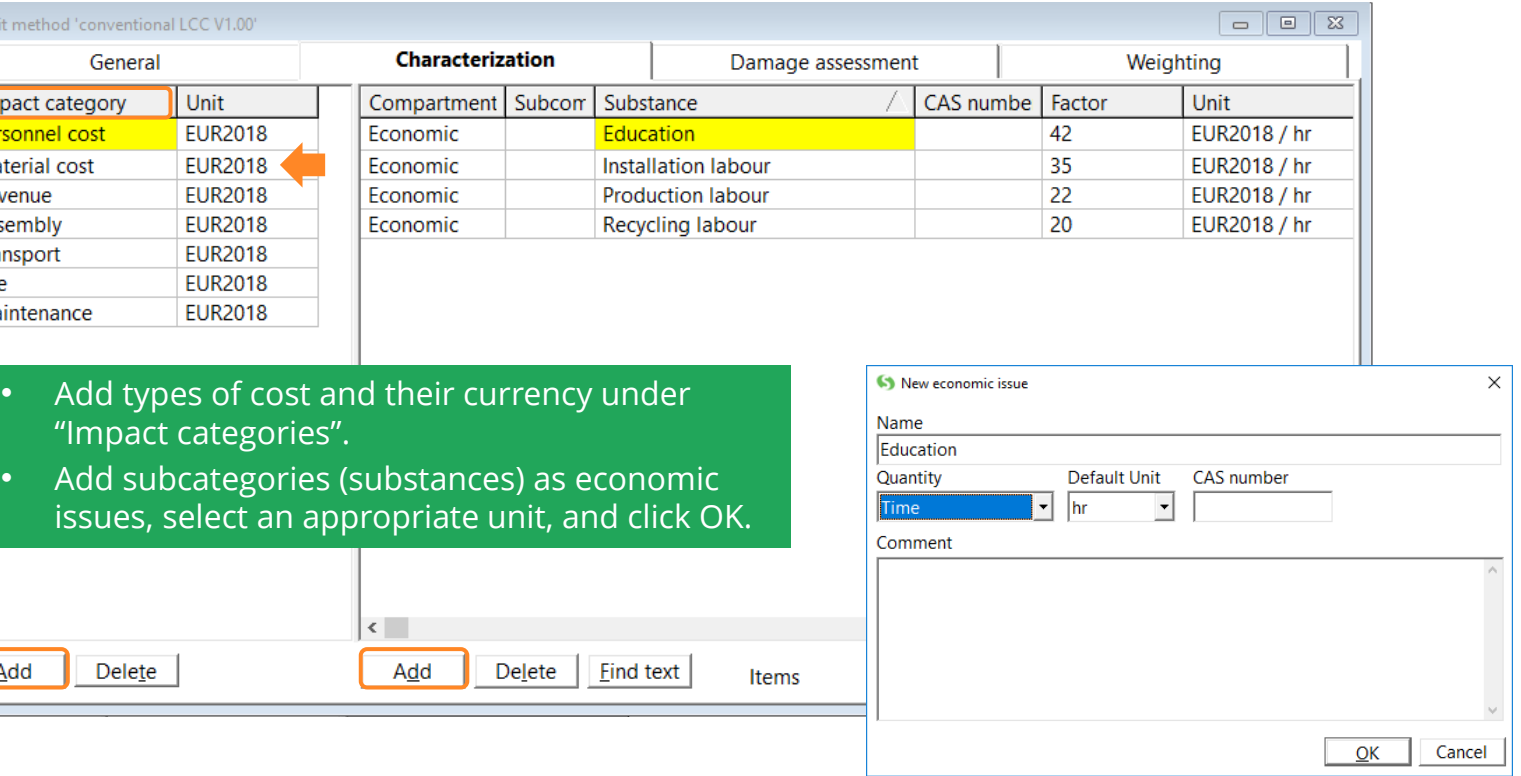

#### 1.2 Specify the damage assessment

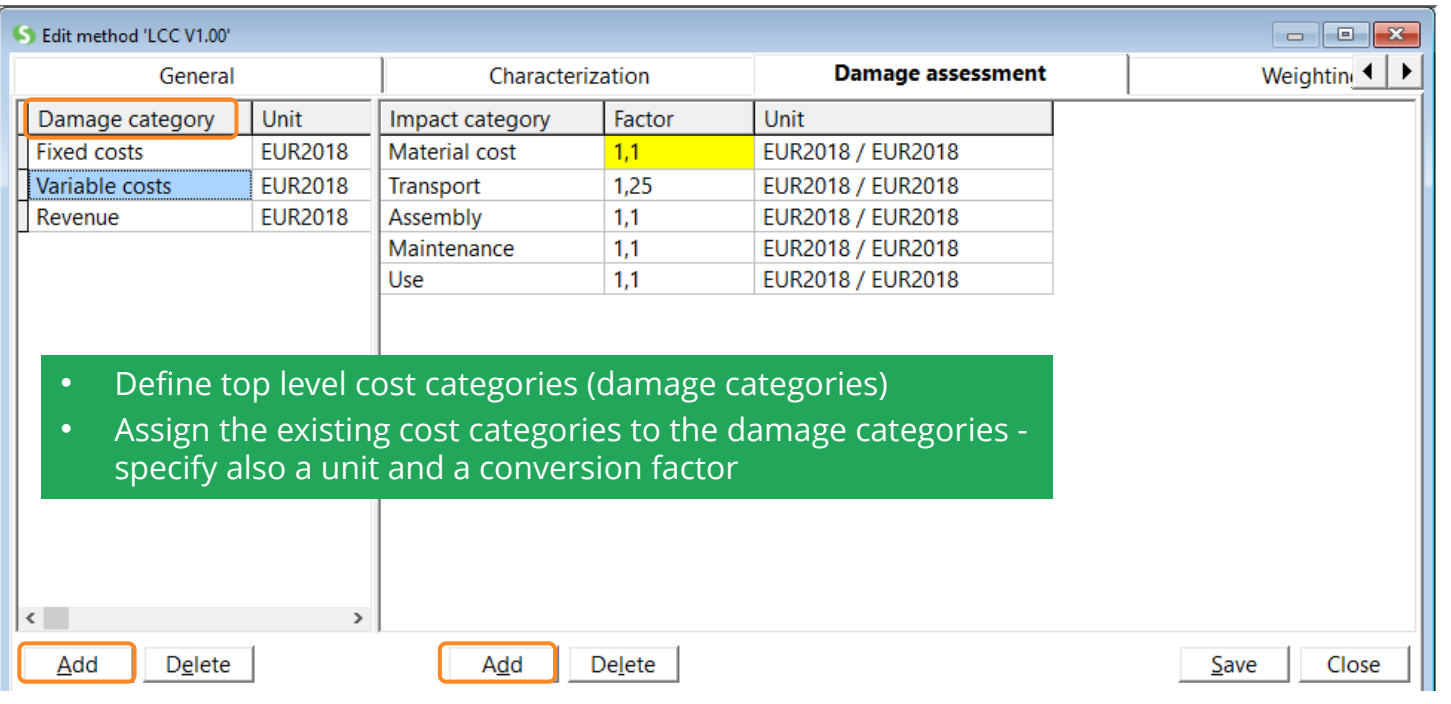

### 1.3 Specify the weighting

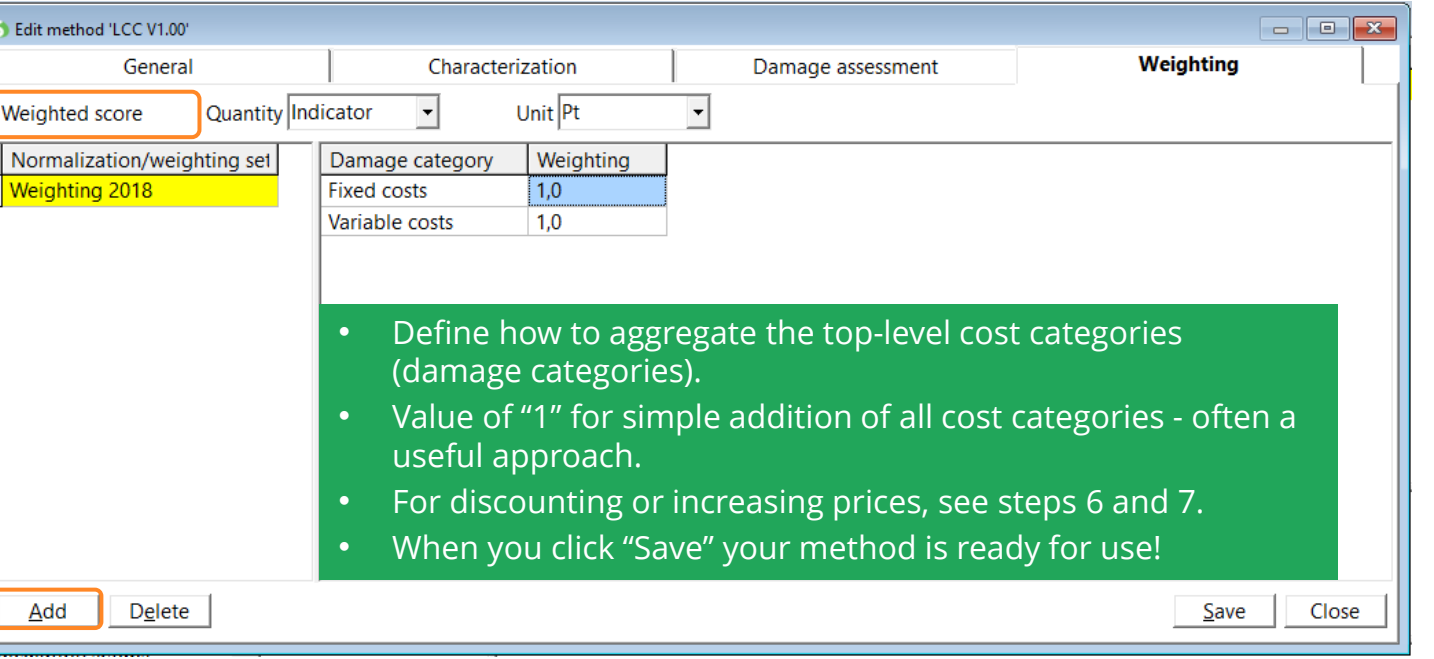

## 2. Editing specified costs

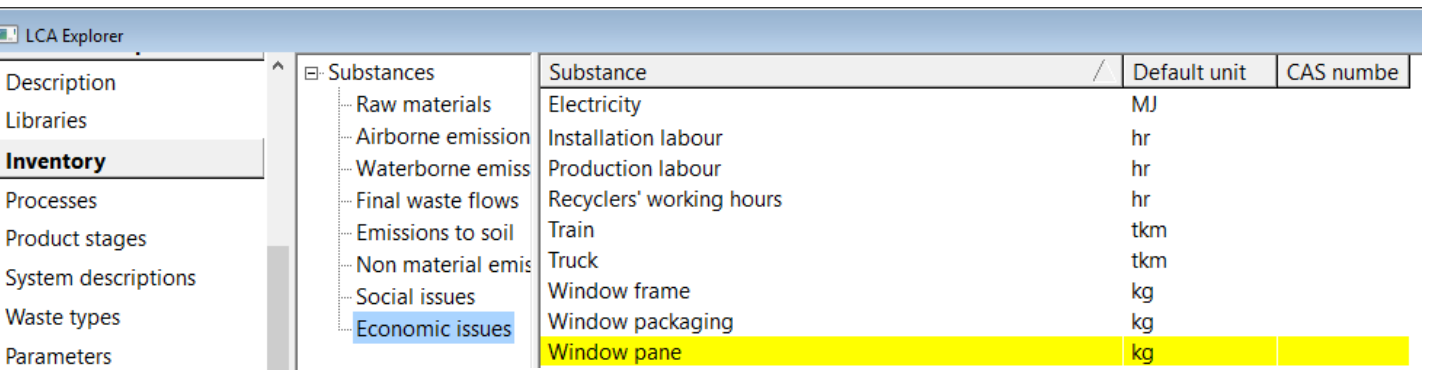

#### **Impact assessment**

Methods

**Calculation setups** 

Interpretation

Interpretation

**Document Links** 

**General data** 

Literature references

Substances

Editing economic issues can be done via "Substances".

#### 3. Modeling the LC with cost information: adding economic issues to processes

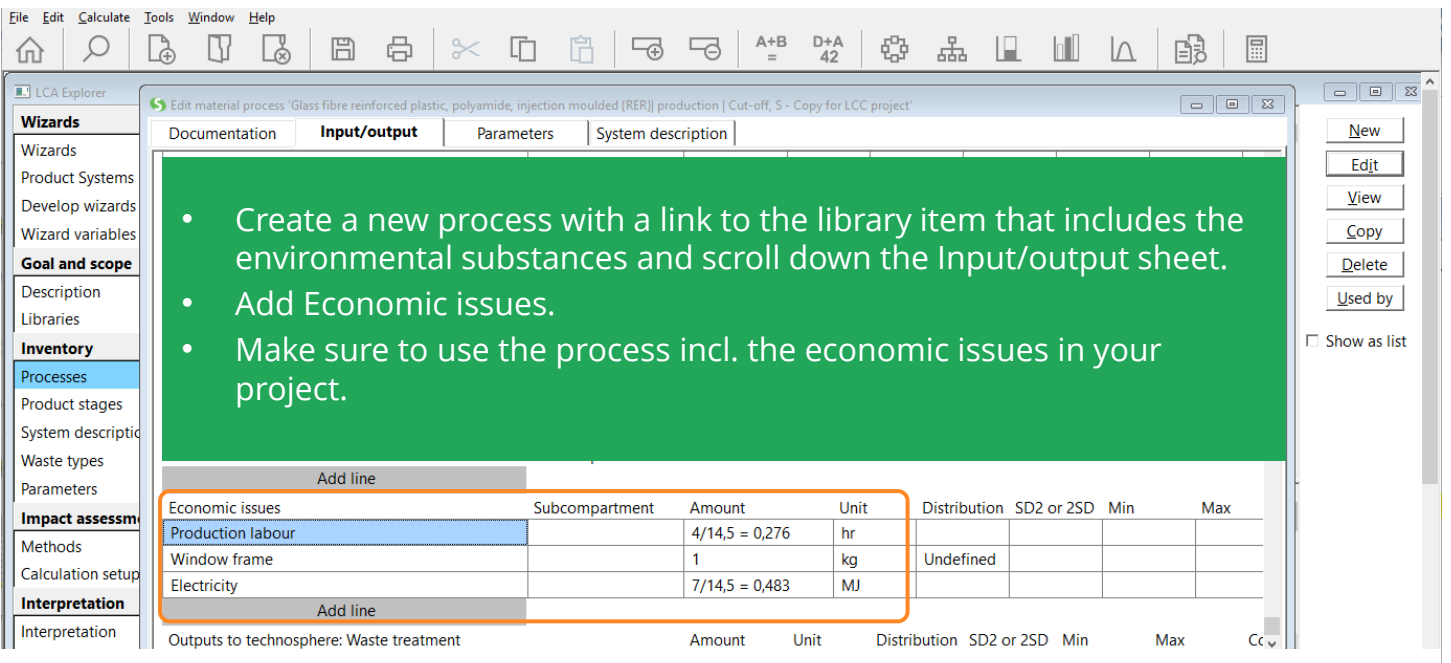

#### 4. Calculating life cycle costs

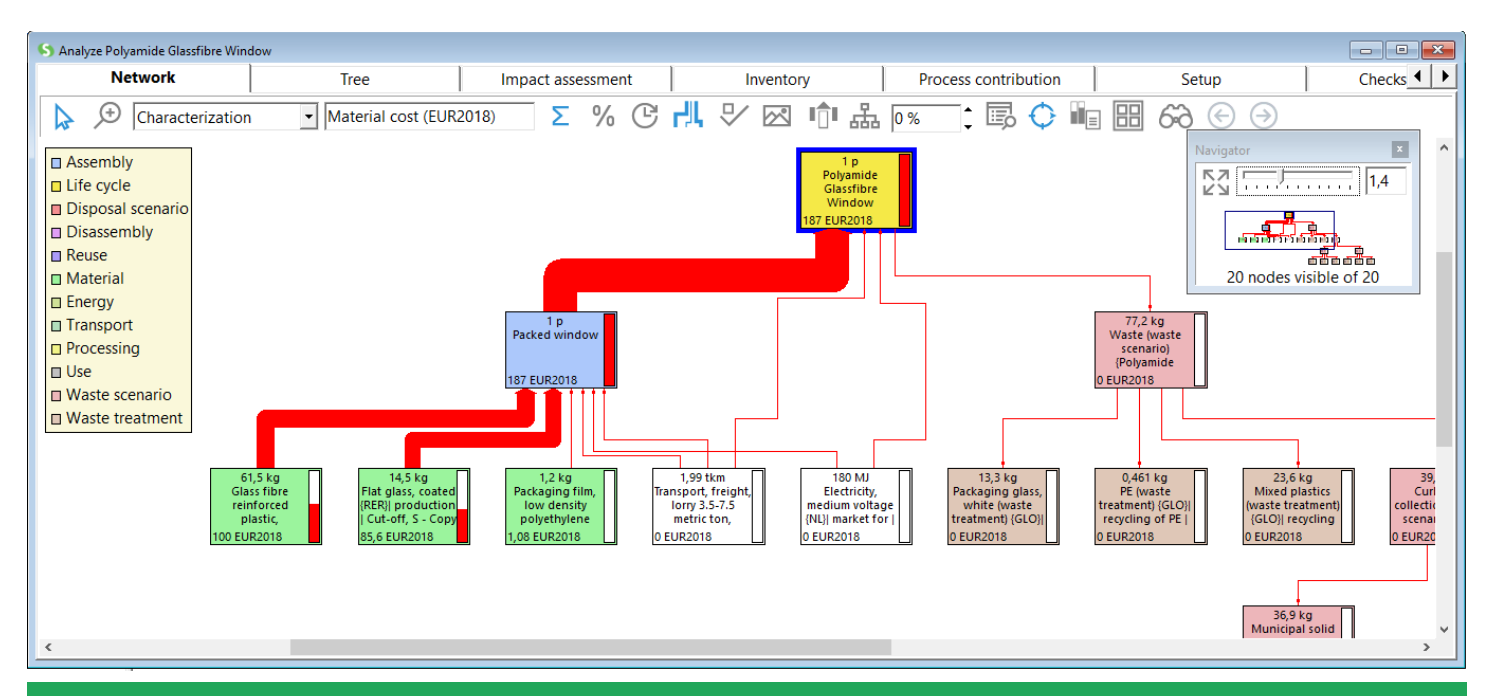

Once the life cycle with cost information is modeled and the LCC method is specified, calculating LCC can be done like any other method. Simply select your LCC method in the calculation setup and press "Calculate"

#### 5. Combining with external costs

- Monetarized LCIA methods in SimaPro:
	- Environmental Priority Strategies (EPS)
	- Stepwise: csv file available via 2.-0 LCA consultants (click [here](https://lca-net.com/services-and-solutions/impact-assessment-option-full-monetarisation/#step))
	- Environmental Prices by CE Delft: Coming up in SimaPro 9.1!

• Combining LCC with external costs could be done by merging two methods.

#### 5. Combining with external costs

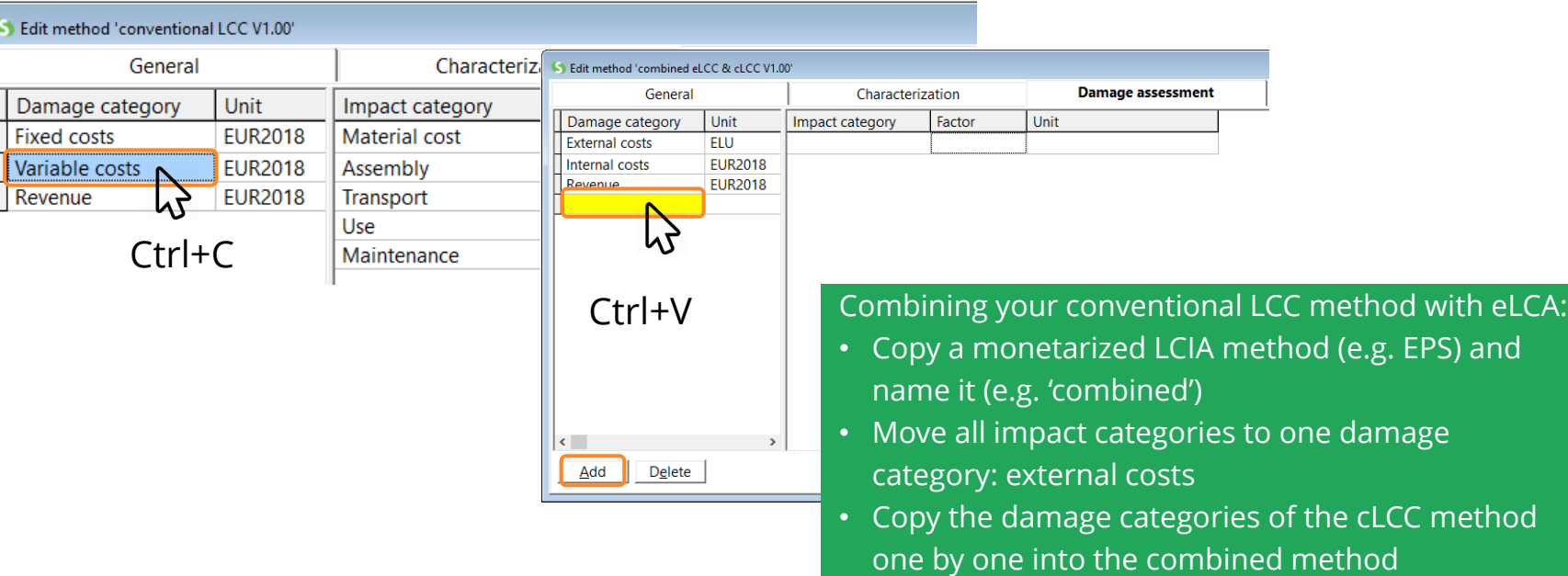

## 5.1 Including revenue

#### S Edit life cycle 'Polyamide Glassfibre Window Input/output Parameters **Status** Name Comment Revenue can be added as Polvamide Glassfibre Window **None** Assembly Amount Unit Distribution SD2 or 2SD Min Max Cc separate process to the LC. Packed window  $\overline{1}$  $\mathbf{D}$ Undefined **Processes** Amount Unit Transport, freight, lorry 3.5-7.5 metric ton, EURO4 {GLO}| market for | Cut-off, S - Co|  $(61.5+14.5+1.2)*25 = 1.93E3$ kgkm Electricity, medium voltage {NL}| market for | Cut-off, S - Copy for LCC project 15 **MJ** Polyamide Glassfibre Window sold  $\vert$  1  $\mathbf{D}$ S Edit use process 'Polyamide Glassfibre Window sold' Input/output System description Cо Documentation **Parameters** Products Distribution SD2 or 2SD Min Max  $C<sub>C</sub>$ Outputs to technosphere: Products and co-products Amount Unit Quanti Polvamide Glassfibre Window sold 4  $\mathbf{D}$ Amour Add Distribution SD2 or 2SD Min Outputs to technosphere: Avoided products Amount Unit Add Inputs **Economic issues Distribution** Sub-compartment  $Amsum$ Sales of product 900 **EUR2018** Undefined Add Outputs to technosphere: Waste and emissions to treatment Amount Unit Distribution SD2 or 2SD Min Add

#### Introduction to LCC | Combining LCC and LCA | **LCC in SimaPro**

### 5.1 Including revenue

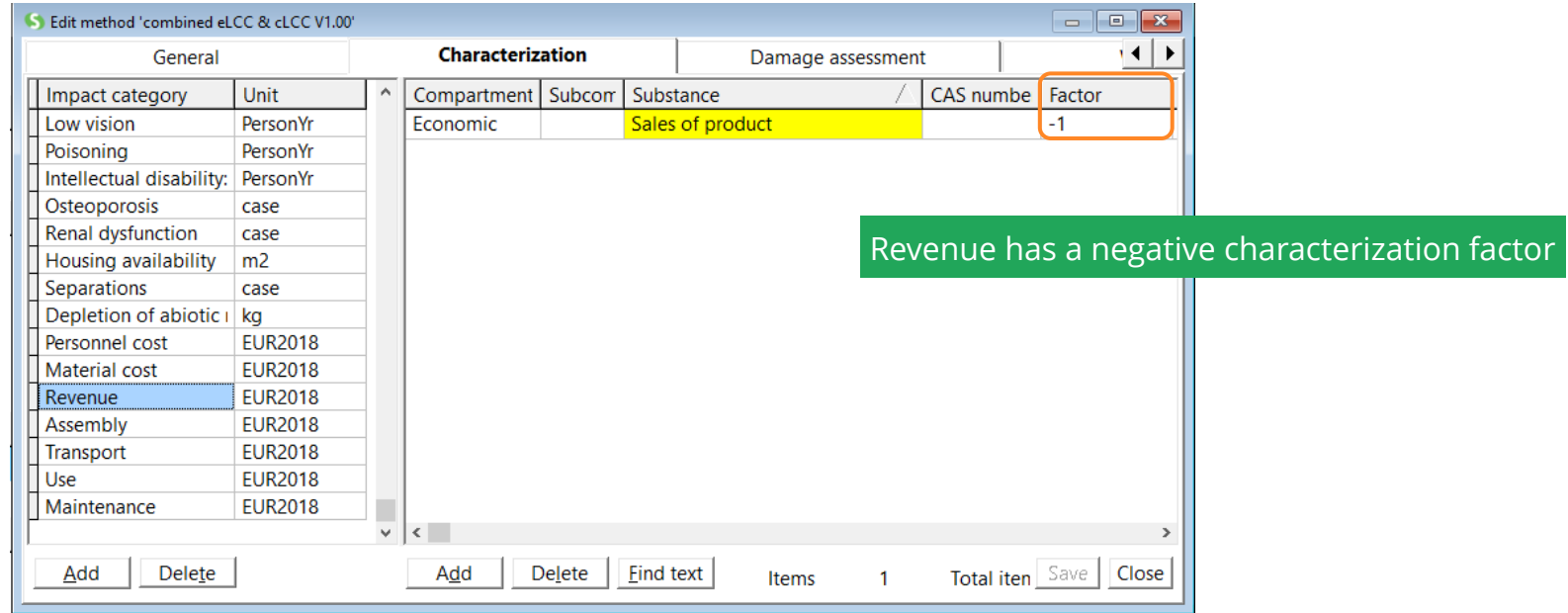

#### 5.2 Combining revenue, internal, and external costs  $\mathsf{S}$

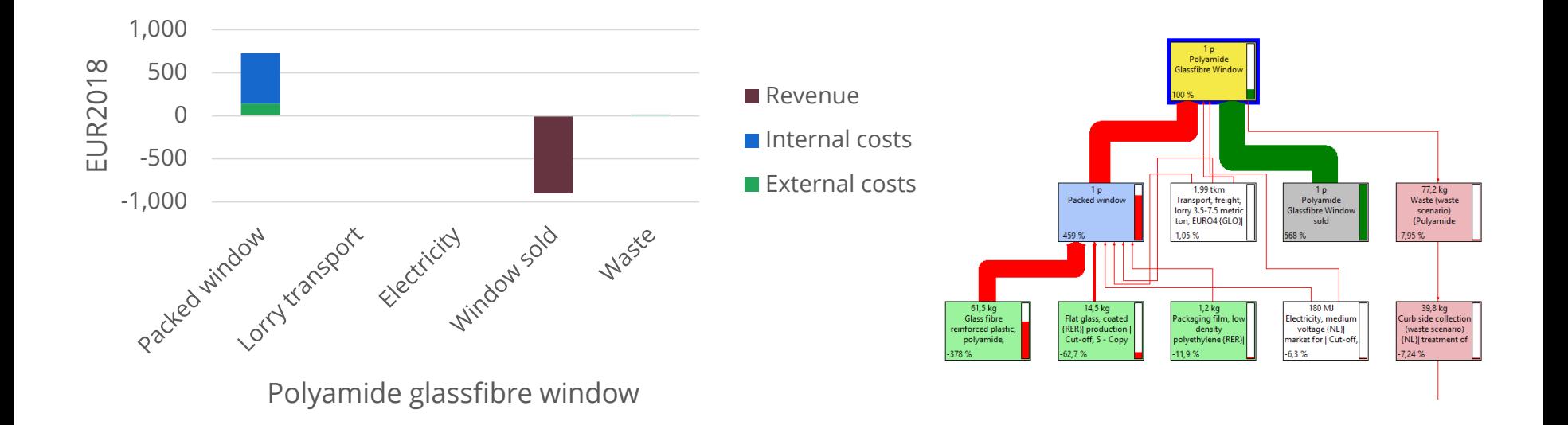

#### 6. Dealing with cost fluctuations

- Costs and revenues can vary strongly, in contrast to regular characterization factors for impact assessment.
- A natural way to deal with this, would be to add uncertainty to the economic issues (characterization factors). This is not possible in SimaPro.

#### **Workaround:**

- Add uncertainty at process level.
- Take care when transferring the probability distributions from the costs-per-mass to mass, in view of a difference in data level.

### 6. Dealing with cost fluctuations

Costfluc Add

Calculated Add I

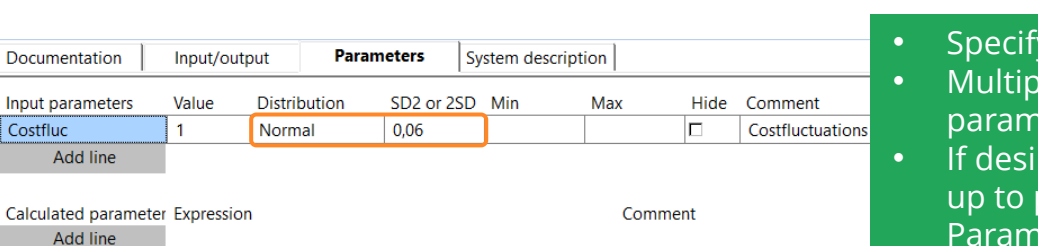

- y the uncertainty in a parameter. ly the economic issue with this eter.
- red, you can move the parameter project level via right click – "Move eter".

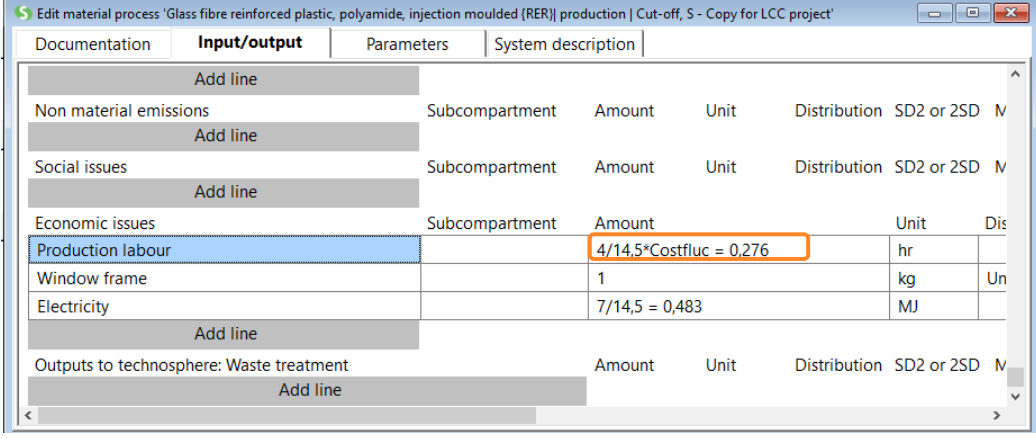

#### 7. Discounting

Discounting is a topic for debate for studies in which LCC and LCA are done in parallel. Discounting is usually done in LCC, but rarely done in LCA.

In SimaPro, discounting can be included via **weighting**:

• Instead of aggregation damage categories with a factor of 1 (as done in section 1.3), the factor should express the discounting

 $w(t) = \frac{1}{(1+r)^t}$ 

• Discount factor needs to be calculated outside of SimaPro and documented in the comment field of the weighting factor

> Discount factor is the weight  $w(t)$ for payments occurring at time  $t$

Discount factor depends on the discount rate  $r$ , which is the rate by which the discount factor decreases over time assuming a first order decrease

#### <span id="page-35-0"></span>Glossary of terms

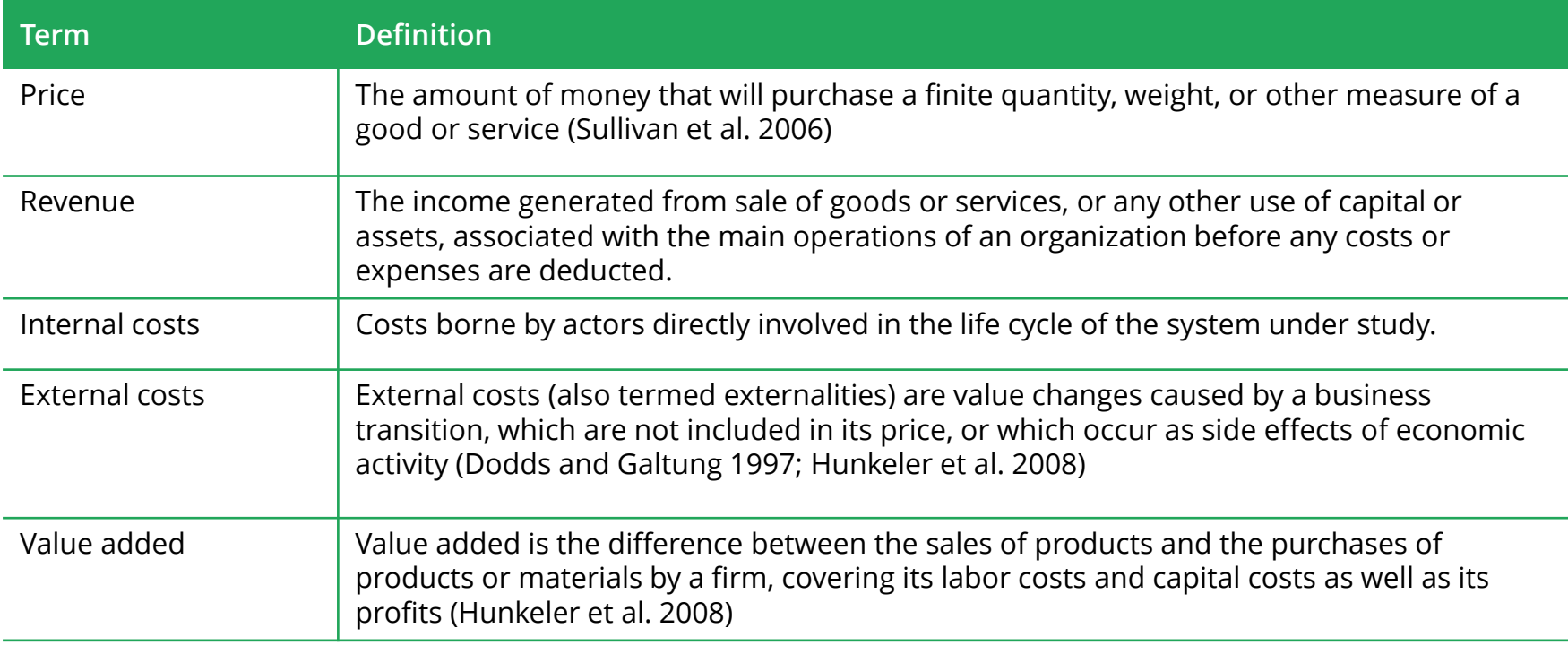

### Glossary of terms

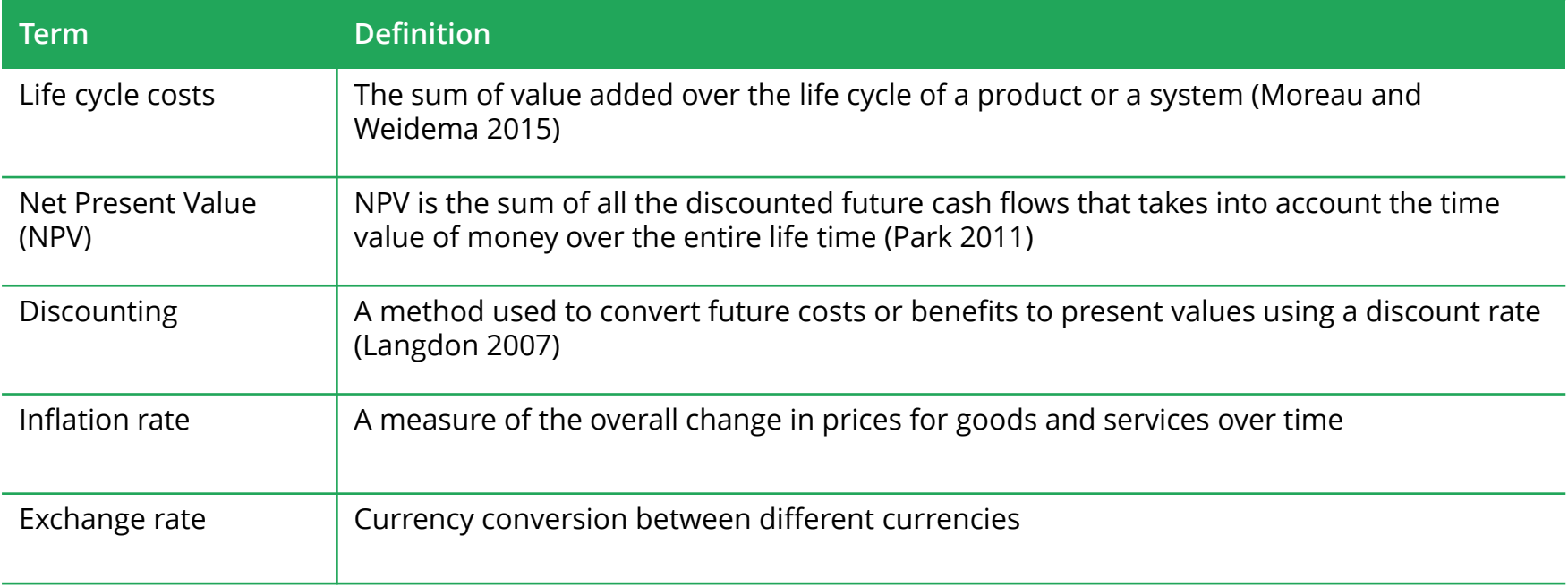

Sustainability insights for informed change-makers

Learn how to make best use of SimaPro at: **support.simapro.com**

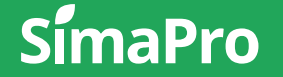

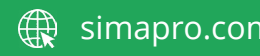

simapro.com  $\bigoplus$  support.simapro.com

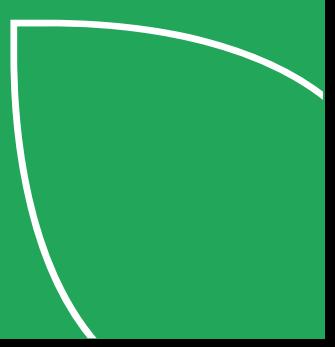